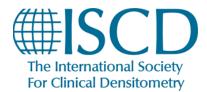

### **How to access the Clinician Symposium**

Go to the technologist symposium homepage <a href="https://learn.iscd.org/24clinsymposium">https://learn.iscd.org/24clinsymposium</a>

#### If you are not already, log into your account:

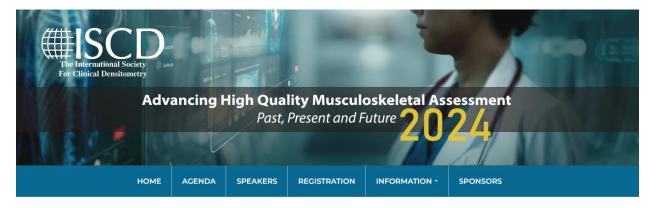

### ISCD's 2024 Virtual Clinicians Symposium Advancing High Quality Musculoskeletal Assessment - Past, Present and Future

April 20 - 21

Symposium Login
USER LOGIN

The International Society for Clinical Densitometry is proud to present the 2024 Clinicians Symposium. This **virtual symposium** will offer up to 16 hours of ACCME accredited education from national and international leaders in bone health. Covered topics will include artificial intelligence in radiographic imaging, rare bone diseases, transplantation osteoporosis, bone optimization in spinal surgery patients, future directions in osteoporosis care, and many more interesting topics. This symposium targets clinical providers who seek to better serve and care for their patients with bone diseases.

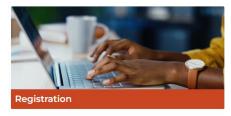

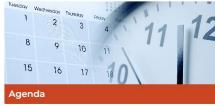

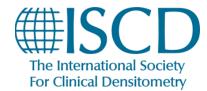

### Click agenda

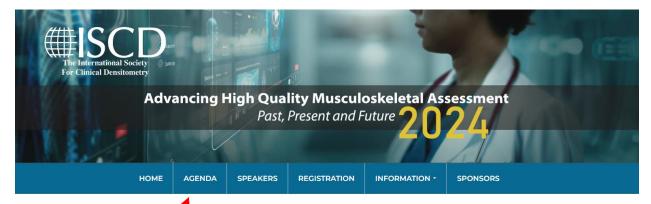

ISCD's 24 Virtual Clinicians Symposium

Advancing High Quali Musculoskeletal Assessment - Past, Present and

Future

April 20 - 21

Symposium Login
USER LOGIN

The International Society for Clinical Densitometry is proud to present the 2024 Clinicians Symposium. This **virtual symposium** will offer up to 16 hours of ACCME accredited education from national and international leaders in bone health. Covered topics will include artificial intelligence in radiographic imaging, rare bone diseases, transplantation osteoporosis, bone optimization in spinal surgery patients, future directions in osteoporosis care, and many more interesting topics. This symposium targets clinical providers who seek to better serve and care for their patients with bone diseases.

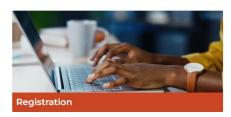

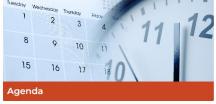

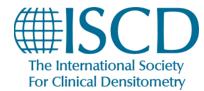

Click on the session you want to watch and hit watch session

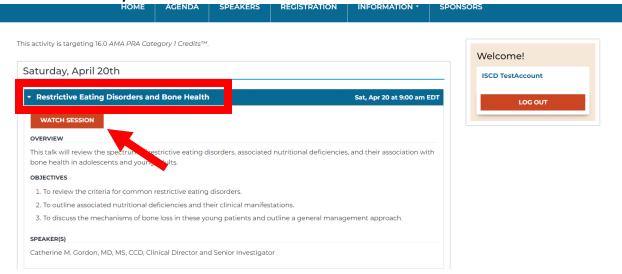

#### Once the session is active, click on the button to join the session

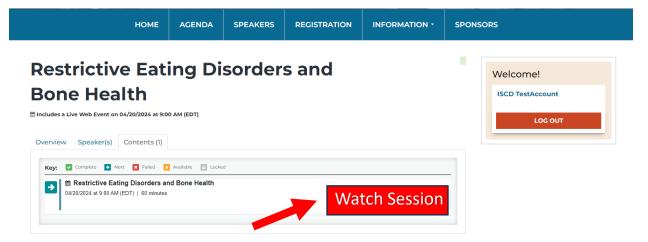

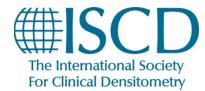

After the session ends click on agenda to access the next session

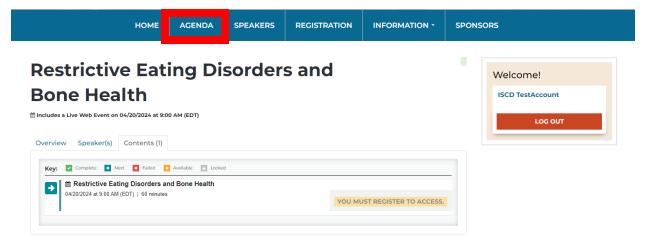